# Motion Models (cont)

- suppose that a robot has a map of its environment and it needs to find its pose in the environment
  - this is the robot localization problem (Chapter 7)
  - several variants of the problem
    - the robot knows where it is initially
    - the robot does not know where it is initially
    - kidnapped robot: at any time, the robot can be teleported to another location in the environment
- a popular solution to the localization problem is the particle filter (Chapter 4)
  - uses simulation to sample the state density  $p(x_t | u_t, x_{t-1})$

2/13/2012

- sampling the conditional density is easier than computing the density because we only require the forward kinematics model
  - given the control  $u_t$  and the previous pose  $x_{t-1}$  find the new pose  $x_t$

3 2/13/2012

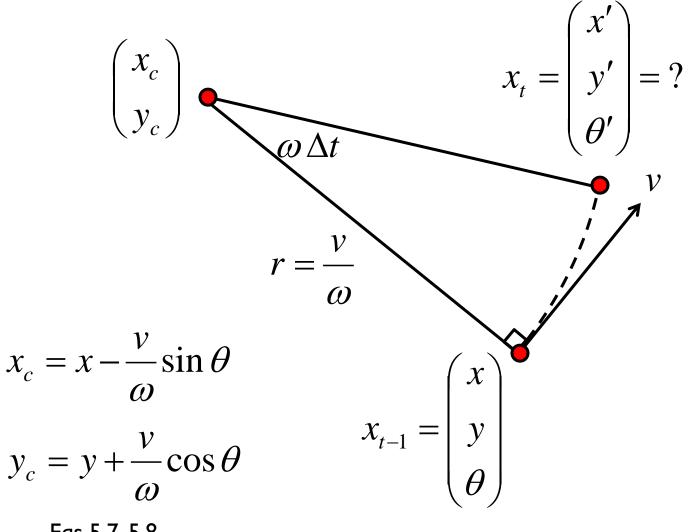

Eqs 5.7, 5.8

$$\begin{pmatrix} x' \\ y' \\ \theta' \end{pmatrix} = \begin{pmatrix} x_c + \frac{v}{\omega}\sin(\theta + \omega\Delta t) \\ y_c - \frac{v}{\omega}\cos(\theta + \omega\Delta t) \\ \theta + \omega\Delta t \end{pmatrix}$$

$$= \begin{pmatrix} x \\ y \\ \theta \end{pmatrix} + \begin{pmatrix} -\frac{v}{\omega}\sin\theta + \frac{v}{\omega}\sin(\theta + \omega\Delta t) \\ \frac{v}{\omega}\cos\theta - \frac{v}{\omega}\cos(\theta + \omega\Delta t) \\ \omega\Delta t \end{pmatrix}$$
Eqs 5.9

<sup>\*</sup>we already derived this for the differential drive!

as with the original motion model, we will assume that given noisy velocities the robot can also make a small rotation in place to determine the final orientation of the robot

$$\begin{pmatrix} x' \\ y' \\ \theta' \end{pmatrix} = \begin{pmatrix} x \\ y \\ \theta \end{pmatrix} + \begin{pmatrix} -\frac{\hat{v}}{\hat{\omega}}\sin\theta + \frac{\hat{v}}{\hat{\omega}}\sin(\theta + \hat{\omega}\Delta t) \\ \frac{\hat{v}}{\hat{\omega}}\cos\theta - \frac{\hat{v}}{\hat{\omega}}\cos(\theta + \hat{\omega}\Delta t) \\ \hat{\omega}\Delta t + \hat{\gamma}\Delta t \end{pmatrix}$$

6 2/13/2012

1: Algorithm sample\_motion\_model\_velocity(
$$u_t, x_{t-1}$$
):

2: 
$$\hat{v} = v + \mathbf{sample}(\alpha_1 \ v^2 + \alpha_2 \ \omega^2)$$

3: 
$$\hat{\omega} = \omega + \mathbf{sample}(\alpha_3 \ v^2 + \alpha_4 \ \omega^2)$$

4: 
$$\hat{\gamma} = \mathbf{sample}(\alpha_5 \ v^2 + \alpha_6 \ \omega^2)$$

5: 
$$x' = x - \frac{\hat{v}}{\hat{\omega}}\sin\theta + \frac{\hat{v}}{\hat{\omega}}\sin(\theta + \hat{\omega}\Delta t)$$

6: 
$$y' = y + \frac{\hat{v}}{\hat{\omega}}\cos\theta - \frac{\hat{v}}{\hat{\omega}}\cos(\theta + \hat{\omega}\Delta t)$$

7: 
$$\theta' = \theta + \hat{\omega}\Delta t + \hat{\gamma}\Delta t$$

8: return 
$$x_t = (x', y', \theta')^T$$

- the function  $sample(b^2)$  generates a random sample from a zero-mean distribution with variance  $b^2$ 
  - ▶ Table 5.4 has two algorithms you could use
  - Matlab is able to generate random numbers from many different distributions
    - help randn
    - help stats

2/13/2012

# How to Sample from Normal or Triangular Distributions?

- Sampling from a normal distribution
  - I. Algorithm **sample\_normal\_distribution**(*b*):

2. return 
$$\frac{1}{2} \sum_{i=1}^{12} rand(-b, b)$$

- Sampling from a triangular distribution
  - I. Algorithm **sample\_triangular\_distribution**(*b*):

2. return 
$$\frac{\sqrt{6}}{2} \left[ \operatorname{rand}(-b, b) + \operatorname{rand}(-b, b) \right]$$

# Normally Distributed Samples

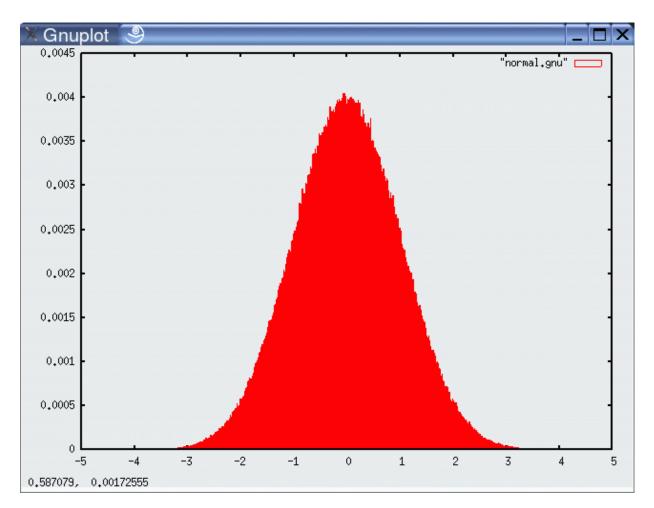

10<sup>6</sup> samples

# For Triangular Distribution

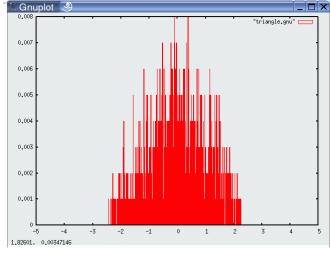

10<sup>3</sup> samples

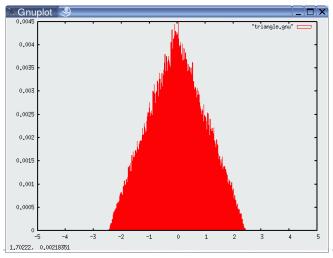

0,006
0,006
0,000
0,000
0,000
0,000
0,000
0,000
0,000
0,000
0,000
0,000
0,000
0,000
0,000
0,000
0,000
0,000
0,000
0,000
0,000
0,000
0,000
0,000
0,000
0,000
0,000
0,000
0,000
0,000
0,000
0,000
0,000
0,000
0,000
0,000
0,000
0,000
0,000
0,000
0,000
0,000
0,000
0,000
0,000
0,000
0,000
0,000
0,000
0,000
0,000
0,000
0,000
0,000
0,000
0,000
0,000
0,000
0,000
0,000
0,000
0,000
0,000
0,000
0,000
0,000
0,000
0,000
0,000
0,000
0,000
0,000
0,000
0,000
0,000
0,000
0,000
0,000
0,000
0,000
0,000
0,000
0,000
0,000
0,000
0,000
0,000
0,000
0,000
0,000
0,000
0,000
0,000
0,000
0,000
0,000
0,000
0,000
0,000
0,000
0,000
0,000
0,000
0,000
0,000
0,000
0,000
0,000
0,000
0,000
0,000
0,000
0,000
0,000
0,000
0,000
0,000
0,000
0,000
0,000
0,000
0,000
0,000
0,000
0,000
0,000
0,000
0,000
0,000
0,000
0,000
0,000
0,000
0,000
0,000
0,000
0,000
0,000
0,000
0,000
0,000
0,000
0,000
0,000
0,000
0,000
0,000
0,000
0,000
0,000
0,000
0,000
0,000
0,000
0,000
0,000
0,000
0,000
0,000
0,000
0,000
0,000
0,000
0,000
0,000
0,000
0,000
0,000
0,000
0,000
0,000
0,000
0,000
0,000
0,000
0,000
0,000
0,000
0,000
0,000
0,000
0,000
0,000
0,000
0,000
0,000
0,000
0,000
0,000
0,000
0,000
0,000
0,000
0,000
0,000
0,000
0,000
0,000
0,000
0,000
0,000
0,000
0,000
0,000
0,000
0,000
0,000
0,000
0,000
0,000
0,000
0,000
0,000
0,000
0,000
0,000
0,000
0,000
0,000
0,000
0,000
0,000
0,000
0,000
0,000
0,000
0,000
0,000
0,000
0,000
0,000
0,000
0,000
0,000
0,000
0,000
0,000
0,000
0,000
0,000
0,000
0,000
0,000
0,000
0,000
0,000
0,000
0,000
0,000
0,000
0,000
0,000
0,000
0,000
0,000
0,000
0,000
0,000
0,000
0,000
0,000
0,000
0,000
0,000
0,000
0,000
0,000
0,000
0,000
0,000
0,000
0,000
0,000
0,000
0,000
0,000
0,000
0,000
0,000
0,000
0,000
0,000
0,000
0,000
0,000
0,000
0,000
0,000
0,000
0,000
0,000
0,000
0,000
0,000
0,000
0,000
0,000
0,000
0,000
0,000
0,000
0,000
0,000
0,000
0,000
0,000
0,000
0,000
0,000
0,000
0,000
0,000
0,000
0,000
0,000
0,000
0,000
0,000
0,000
0,000
0,000
0,000
0,000
0,000
0,000
0,000
0,000
0,000
0,000
0,000
0,000
0,000
0,000
0,000
0,000
0,000
0,000
0,000
0,000
0,000
0,000

10<sup>4</sup> samples

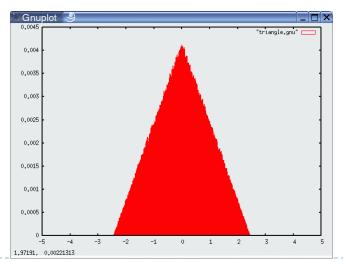

10<sup>6</sup> samples

# Rejection Sampling

#### Sampling from arbitrary distributions

```
1. Algorithm sample_distribution(f,b):
2. repeat
3. x = \operatorname{rand}(-b, b)
4. y = \operatorname{rand}(0, \max\{f(x) \mid x \in (-b, b)\})
5. until (y \leq f(x))
6. return x
```

# Examples

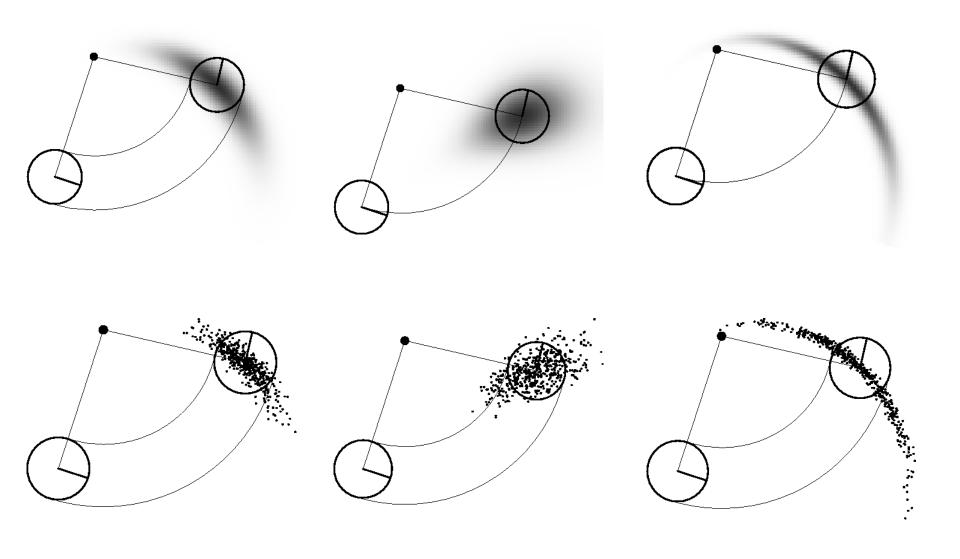

2/13/2012

# Odometry Motion Model

- many robots make use of odometry rather than velocity
- odometry uses a sensor or sensors to measure motion to estimate changes in position over time
- typically more accurate than velocity motion model, but measurements are available only after the motion has been completed
- technically a measurement rather than a control
  - but usually treated as control to simplify the modeling
- odometry allows a robot to estimate its pose
  - but no fixed mapping from odometer coordinates and world coordinates

in wheeled robots the sensor is often a rotary encoder

14 2/13/2012

# Example Wheel Encoders

These modules require +5V and GND to power them, and provide a 0 to 5V output. They provide +5V output when they "see" white, and a 0V output when they "see" black.

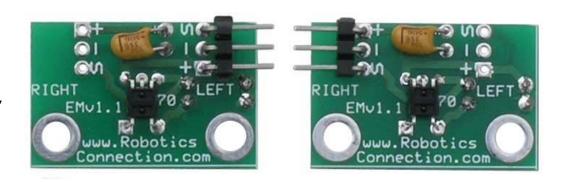

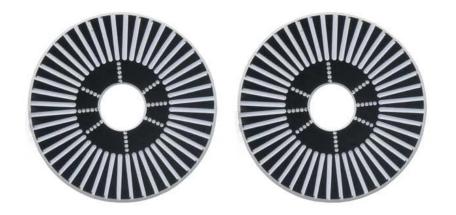

These disks are manufactured out of high quality laminated color plastic to offer a very crisp black to white transition. This enables a wheel encoder sensor to easily see the transitions.

# Odometry Model

#### bar indicates odometer coordinates

Robot moves from

$$\langle \overline{x}, \overline{y}, \overline{\theta} \rangle$$
 to  $\langle \overline{x}', \overline{y}', \overline{\theta}' \rangle$ .

Odometry information

$$u = \langle \delta_{rot1}, \delta_{rot2}, \delta_{trans} \rangle$$

trans

$$\delta_{trans} = \sqrt{(\overline{x}' - \overline{x})^2 + (\overline{y}' - \overline{y})^2}$$

$$\delta_{rot1} = \operatorname{atan2}(\overline{y}' - \overline{y}, \overline{x}' - \overline{x}) - \overline{\theta}$$

$$\delta_{rot2} = \overline{\theta}' - \overline{\theta} - \delta_{rot1}$$

$$\delta_{rot1} = \operatorname{atan2}(\overline{y}' - \overline{y}, \overline{x}' - \overline{x}) - \overline{\theta}$$

$$\delta_{rot2} = \overline{\theta}' - \overline{\theta} - \delta_{rot1}$$

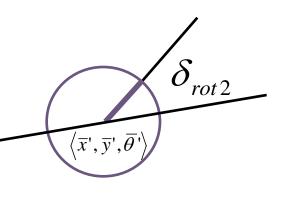

$$\langle \overline{x}, \overline{y}, \overline{\theta} \rangle$$
  $\delta_{rot1}$ 

# Noise Model for Odometry

The measured motion is given by the true motion corrupted with noise.

$$\begin{split} \hat{\delta}_{rot1} &= \delta_{rot1} - \mathcal{E}_{\alpha_1 \, \delta_{rot1}^2 + \alpha_2 \, \delta_{trans}^2} \\ \hat{\delta}_{trans} &= \delta_{trans} - \mathcal{E}_{\alpha_3 \, \delta_{trans}^2 + \alpha_4 \, \delta_{rot1}^2 + \delta_{rot2}^2} \\ \hat{\delta}_{rot2} &= \delta_{rot2} - \mathcal{E}_{\alpha_1 \, \delta_{rot2}^2 + \alpha_2 \, \delta_{trans}^2} \end{split}$$

# Sample Odometry Motion Model

I. Algorithm sample\_motion\_model(u, x):

$$u = \langle \delta_{rot1}, \delta_{rot2}, \delta_{trans} \rangle, x = \langle x, y, \theta \rangle$$

1. 
$$\hat{\delta}_{rot1} = \delta_{rot1} + \text{sample}(\alpha_1 \delta_{rot1}^2 + \alpha_2 \delta_{trans}^2)$$

2. 
$$\hat{\delta}_{trans} = \delta_{trans} + \text{sample}(\alpha_3 \delta_{trans}^2 + \alpha_4 (\delta_{rot1}^2 + \delta_{trans}^2))$$

3. 
$$\hat{\delta}_{rot2} = \delta_{rot2} + \text{sample}(\alpha_1 \delta_{rot2}^2 + \alpha_2 \delta_{trans}^2)$$

4. 
$$x' = x + \hat{\delta}_{trans} \cos(\theta + \hat{\delta}_{rot1})$$

5. 
$$y' = y + \hat{\delta}_{trans} \sin(\theta + \hat{\delta}_{rot1})$$

sample\_normal\_distribution

6. 
$$\theta' = \theta + \hat{\delta}_{rot1} + \hat{\delta}_{rot2}$$

7. Return  $\langle x', y', \theta' \rangle$ 

# Sampling from Our Motion Model

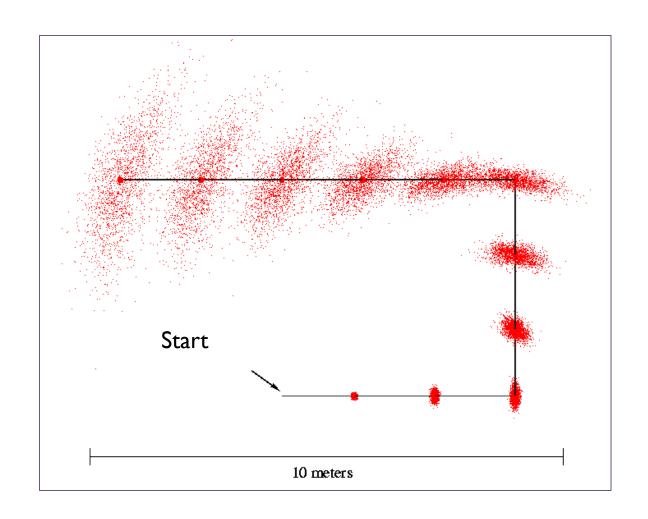

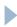